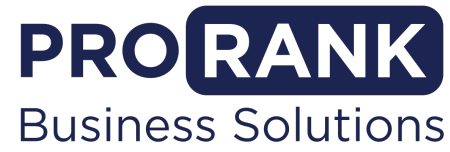

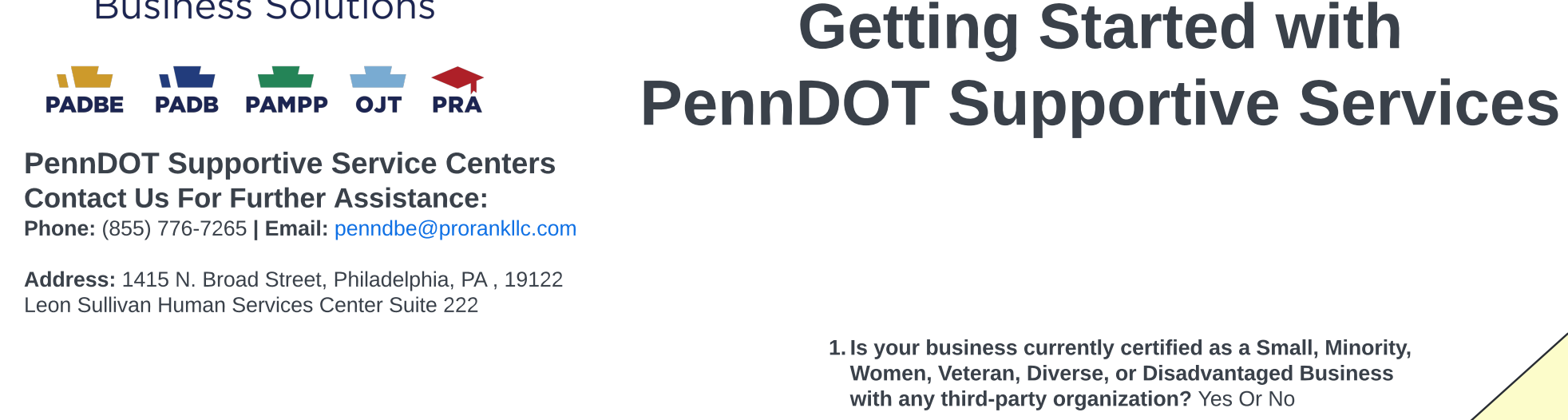

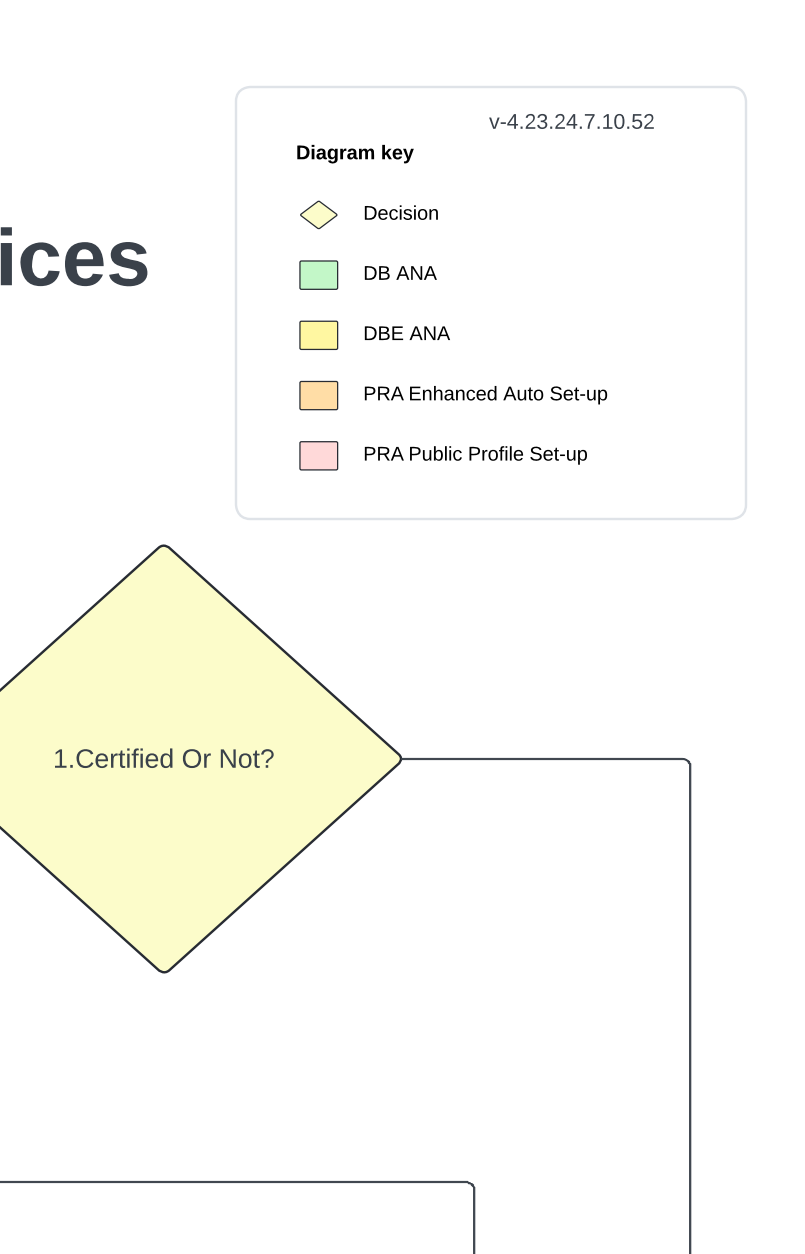

Pennsylvania Unified Certification Program (PAUCP) **National Minority Supplier Diversity Council (NMSDC/EMSDC)** Does your firm have any of the applicable certifications listed? **Women's Business Enterprise Council (WBEC/WBENC) Small Business Administration VertCert,** Small Business Administration SBA 8(a) or WOSB Has Applicable Certification

2. Are you certified with any of the following organizations? National Minority Supplier Diversity Council, Women's Business Enterprise Council, SBA VetCert, SBA 8(a), WOSB, or the PAUCP?

3. Which certifications do you have? Take the DBE Survey if you have any combination of certifications that includes PAUCP.

Pennsylvania Unified Certification Program

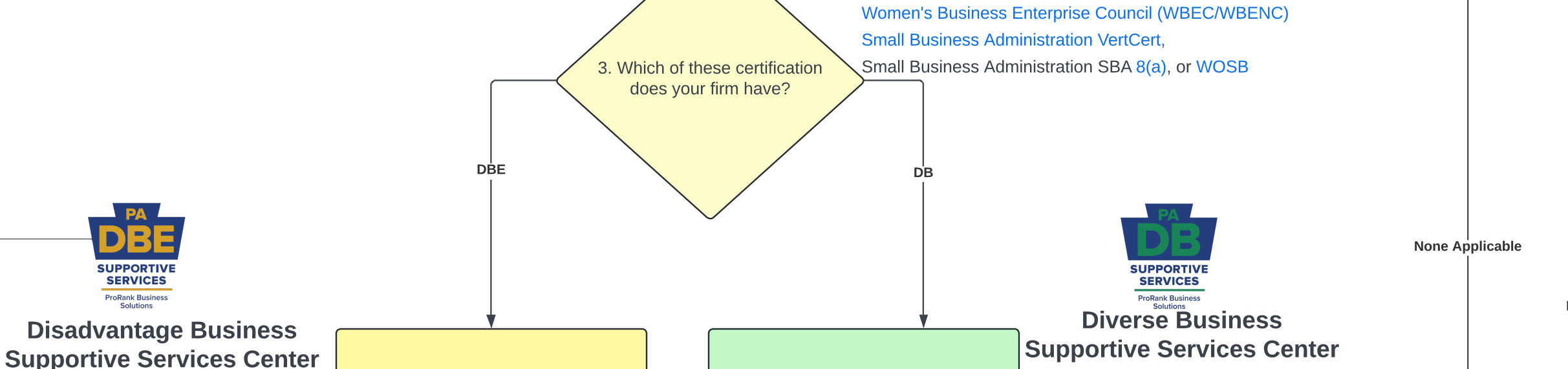

Certified

3. Which of the certifications do you have? Take the DB Survey if you have

any combination of certifications that Does Not include PAUCP.

**National Minority Diversity Council (NMSDC/EMSDC)** 

Not Certified

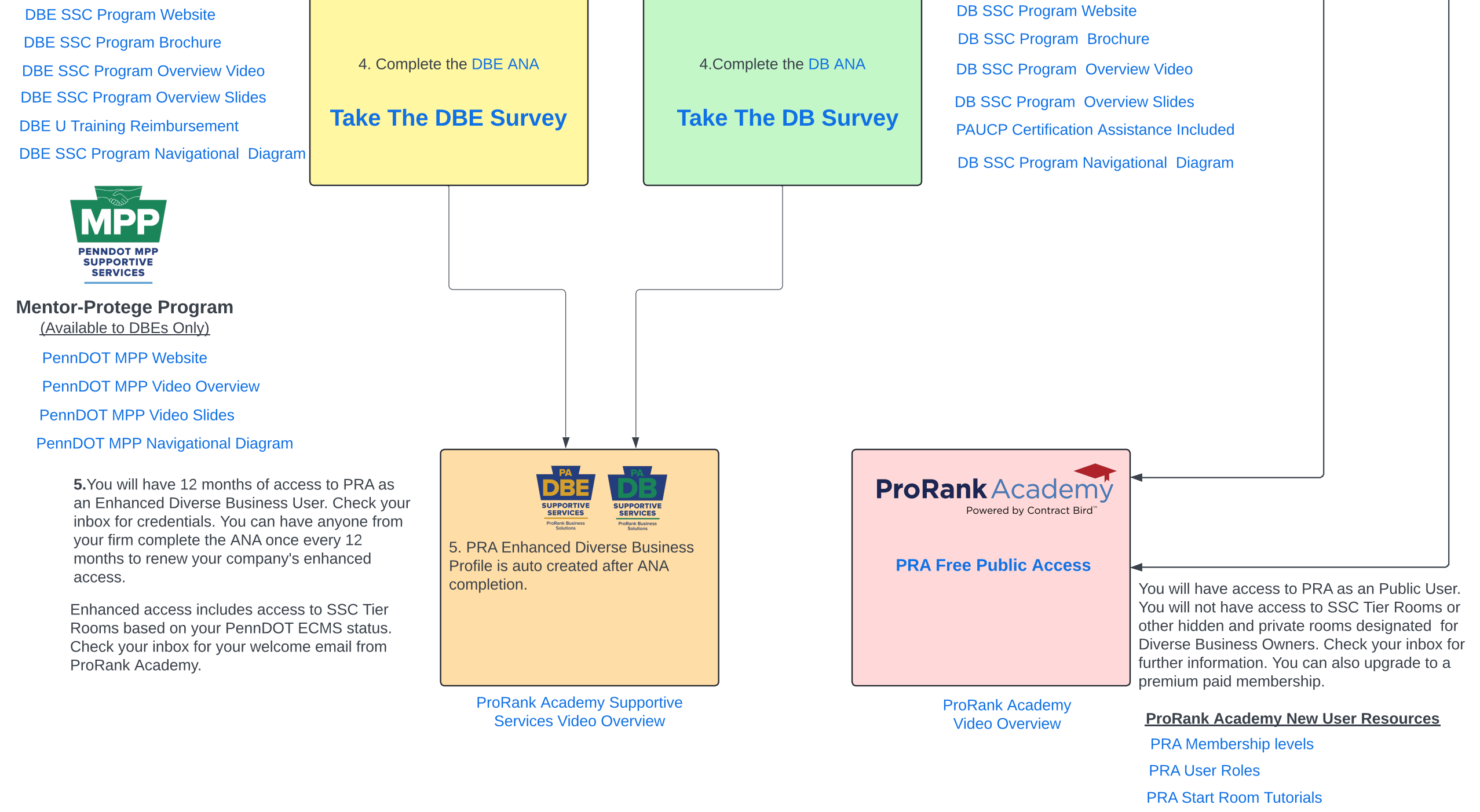

**PRA Course List** 

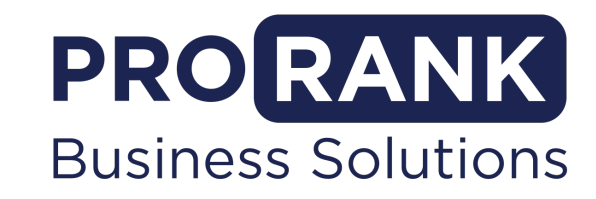

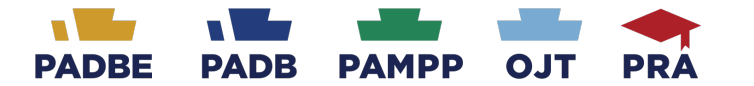

**PennDOT Supportive Service Centers Contact Us For Further Assistance:** Phone: (855) 776-7265 | Email: penndbe@prorankllc.com

Address: 1415 N. Broad Street, Philadelphia, PA, 19122 Leon Sullivan Human Services Center Suite 222

## **Doing Business with PennDOT Road Map**

V-4.23.24.9.50

Diagram key

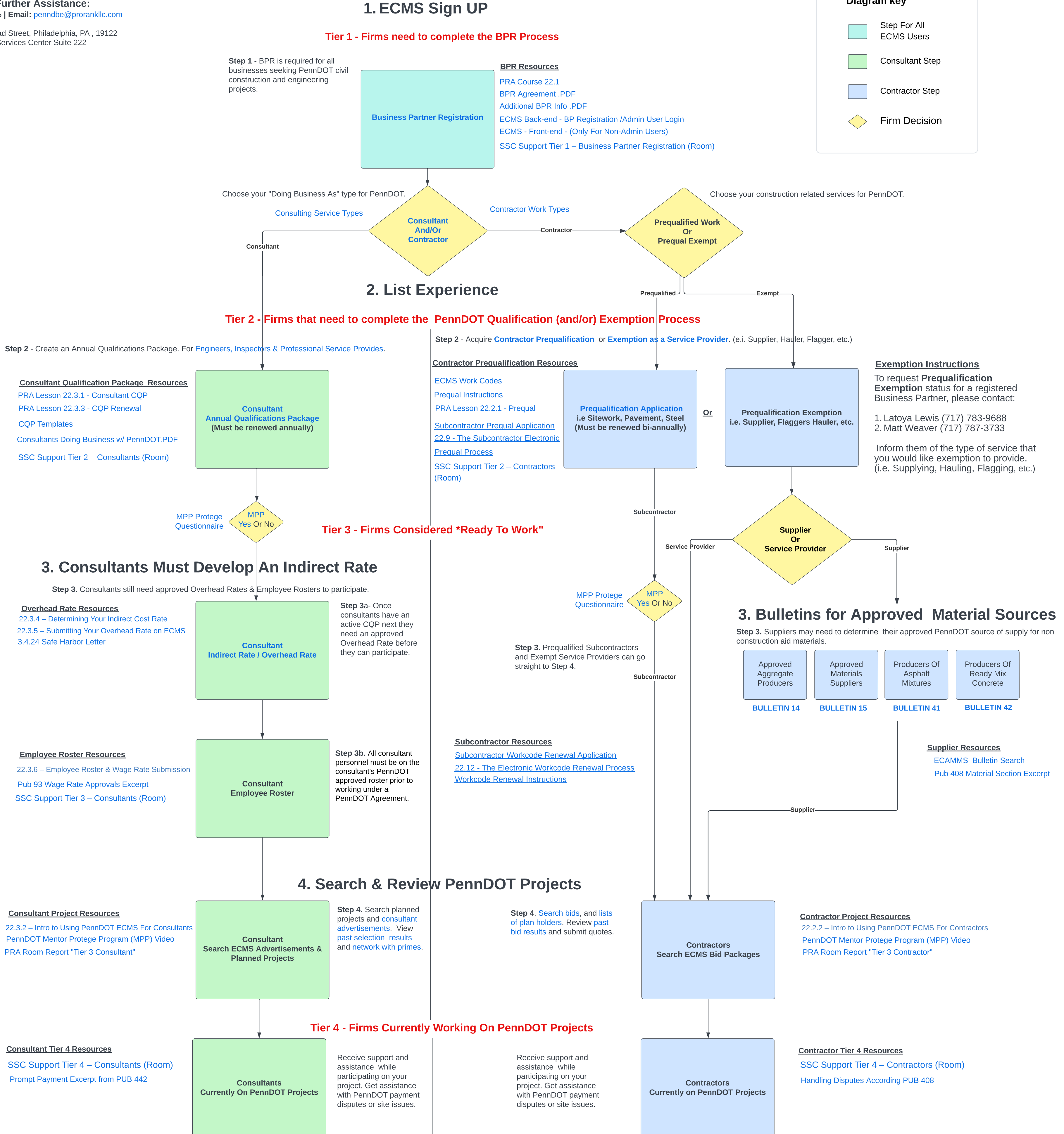